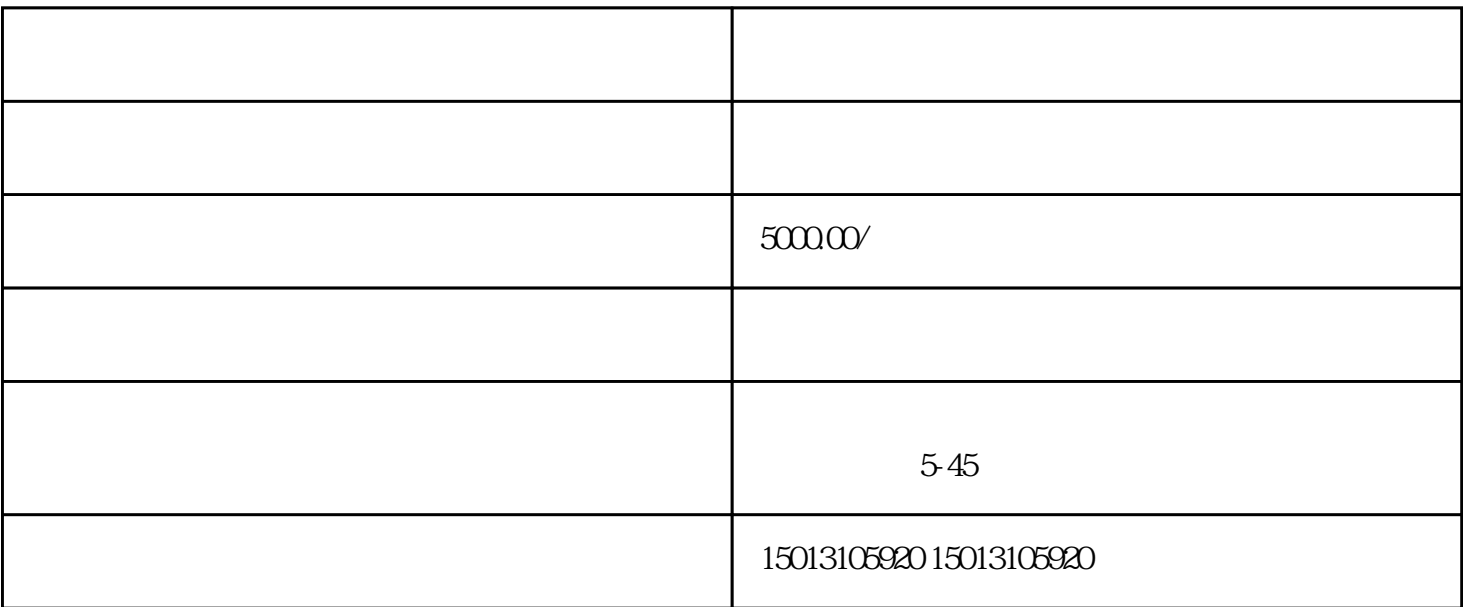

1. 注册千川直播账号

2. 提交资质审核

3. 设定广告投放计划

1. 准备好素材

2. 关注竞争对手

- 3. 定期优化广告
- 4. 深度洞察用户需求

此外,千川直播还与多家zhiming电商平台合作,拓展了更多的投放渠道。您可以根据自身需求选择合适